# **Aduanas busca país** sea un hub de carga

**\_Datos.** En 2022, 121,522 toneladas de cargas fueron transportadas vía aérea. **\_Registro.** Se realiza un promedio de 400 operaciones diarias.

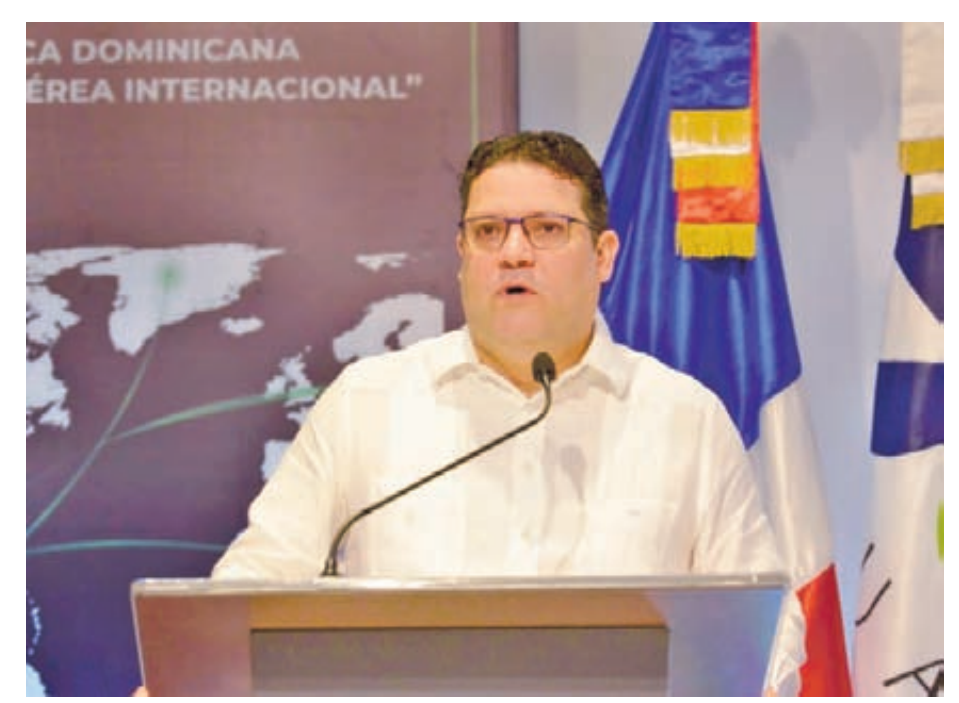

Eduardo Sanz Lovatón durante el encuentro sostenido con sector logístico. FUENTE EXTERNA

#### EL DÍA  $SANTO$  DOMINGO

La Dirección General de Aduanas (DGA), y los principales actores del sector logístico aúnan esfuerzos con el objetivo de convertir al país en hub de carga aérea internacional, lo que representa la forma más dinámica del intercambio comercial entre los países.

La entidad recaudadora sostuvo un encuentro con las principales empresas exportadoras, zonas francas, operadores aeroportuarios, líneas aéreas y manejadores de carga del país, para motivarlos a que exploten las ventajas de importar y exportar mercancía vía aérea.

Se conformó una mesa técnica, con los representantes de todo el sector logístico, que logre una sinergia entre el sector público y el privado.

El director de Aduanas, Eduardo Sanz Lovatón, citó que nuestra capacidad para movimiento de carga es una fortaleza que debemos explotar en su máximo nivel.

"Como institución hemos puesto nuestro empeño v esfuerzo para que el hub logístico sea una realidad, estamos identificando las mejores oportunidades del mercado para el país a **Durante el evento** 

-1-Conectividad Las empresas mostraron las estrategias que han utilizado para lograr este modelo de negocio, apoyados en la conectividad aérea que tiene el país.

#### -2-Empresas

En los paneles participaron representantes de las empresas Spirit. **Boombah Dominicana SRL, Resonance, Mus**tad, FedEx, UPS, DHL y **Caribe Cargo.** 

través del estudio de segmento del hub", indicó Sanz Lovatón.

Destacó que, actualmente más del 60 % de la carga aérea en el mundo, es transportada en las bodegas de los aviones de pasajeros, lo que representa una gran oportunidad para la República Dominicana, por la frecuencia DGA, técnicos de la instide 200 vuelos internaciona- tución y expertos en el alles que registran los aeropuertos del país.

Entre las estadísticas expuestas, el funcionario destacó que, durante el 2022 el país registró un promedio de 400 operaciones aeroportuarias diarias v 12.522 toneladas de carga movilizadas vía aérea con un valor FOB de esa mercancía de US\$6.615 millones.

El pasado año transitaron por los aeropuertos dominicanos, 1,258 toneladas de mercancía, para un total de 4,510 en los últimos 5 años.

En tanto que, las empresas mostraron las estrategias que han utilizado para lograr este modelo de negocio, apoyados en la alta conectividad aérea que tiene el país, y la oferta de servicios aéreos para poder llegar a sus clientes en cualquier lugar, de forma rápida, eficiente y a un costo competitivo.

"Cualquiera que intervenga en el área logística debe estar aliando para conseguir el mismo objetivo... Contar con un hub que ofrece importantes conexiones genera oportunidades", resaltó Paco Ortega, vicepresidente para América Central y América del Sur del Grupo ECS. Durante el taller realizado en las instalaciones de la macenaje y transporte de carga, así como representantes de líneas aéreas y aeropuertos, analizaron los principales desafíos y avances en cuanto a conectividad aérea, desde y hacia la República Dominicanay, a su vez, las ventajas que supone transportar mercancía por esa vía.

## Sindicato de MercaSID reconoce Ligia Bonetti

### EL DÍA<br>SANTO DOMINGO

**Inventos.** Ligia Bonetti, Presidente Ejecutiva de Grupo SID, fue reconocida por el Sindicato de trabajadores de MercaSID (SA-TRAMERCASID) por la dedicación y el esfuerzo que para garantizar el bienestar y la salud de el per-

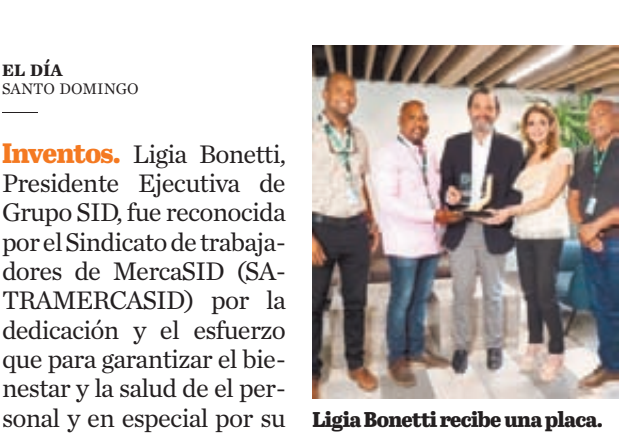

gestión durante la pandemia del COVID-19.

El reconocimiento fue entregado por José Torres, Presidente del Sindicato, quien agradeció la entrega de porciones de alimentos y medicamentos para los empleados infectados por el virus, el retiro de más de 600 colaboradores vulnerables a sus hogares para evitar contagios protegiendo su salud y garantizarles el cubrimiento de cada uno de sus salarios al 100% por más de 8 meses, asimismo, resaltó la inoculación en el centro de vacuna- $\dot{\rm co}$ n COVID-19. $\blacksquare$ 

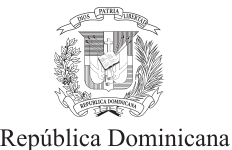

**Junta Central Electoral** 

**CONVOCATORIA** PROCESO DE EXCEPCIÓN DE URGENCIA REFERENCIA: JCE- CCC-PEUR-2023-0003

La Junta Central Electoral al tenor de las disposiciones contenidas en las Leyes: 340-06 sobre Compras y Contrataciones Públicas; 20-23 Orgánica de Régimen Electoral, así como de su Reglamento Interno para las Compras de Bienes y Contrataciones de Obras y Servicios, convoca al Proceso de Excepción de Urgencia Ref.: JCE-CCC-PEUR-2023-0003, para la selección de la (s) empresa (s) que se encargará (n) del suministro de las valijas de seguridad, las cuales serán utilizadas en los procesos electorales.

En procura de contratar y adquirir estos materiales en tiempo oportuno y sin lesionar los principios de eficiencia, transparencia, libre participación, razonabilidad, economía y celeridad que requieren las normas, se convoca a concurso público, cuyo requerimiento se podrá descargar y consultar en la página Web de la JCE (www.jce.gob.do) y en el Portal Transaccional que administra la Dirección General de Contrataciones Públicas.

En el concurso tendrán derecho a participar las empresas que estén al día en el pago de sus obligaciones fiscales, que cumplan con los requerimientos legales y normativos de compras y contrataciones públicas que apliquen a la Junta Central Electoral y cuyos fines sociales sean compatibles con el objeto contractual.

Las propuestas se recibirán de manera física, en sobres separados y debidamente cerrados (Sobre A y Sobre B), las mismas deben entregarse en las oficinas del Comité de Compras y Contrataciones, ubicadas en la Av. Gregorio Luperón No.118, a más tardar las cuatro de la tarde (4:00 P.M.) el día 3 de abril del 2023.

Para más información pueden comunicarse al teléfono: (809) 537-0946 o en el e-mail: licitaciones@jce.do

> Luis A. Mora Guzmán Presidente Comité de Compras y Contrataciones

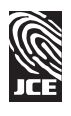